Приложение 1 к рабочей программе по дисциплине ЕН.02 Компьютерное моделирование

Федеральное агентство связи Уральский технический институт связи и информатики (филиал) ФГБОУ ВО «Сибирский государственный университет телекоммуникаций и информатики» в г. Екатеринбурге (УрТИСИ СибГУТИ)

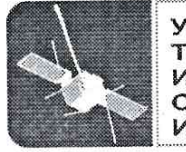

**УРАЛЬСКИЙ ТЕХНИЧЕСКИЙ** ИНСТИТУТ связи И ИНФОРМАТИКИ **УТВЕРЖДАЮ** Директор УрТИСИ СибГУТИ Е.А. Субботин  $20/6r$ .

Оценочные средства текущего контроля и промежуточной аттестации по дисциплине

# ЕН.02 КОМПЬЮТЕРНОЕ МОДЕЛИРОВАНИЕ

для специальности: 11.02.09 «Многоканальные телекоммуникационные системы»

> Екатеринбург 2016

Приложение 1 к рабочей программе по дисциплине ЕН.02 Компьютерное моделирование

Федеральное агентство связи Уральский технический институт связи и информатики (филиал) ФГБОУ ВО «Сибирский государственный университет телекоммуникаций и информатики» в г. Екатеринбурге (УрТИСИ СибГУТИ)

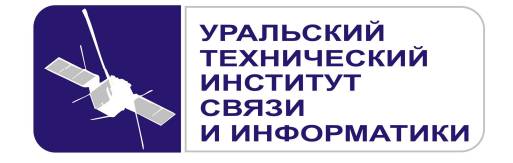

**УТВЕРЖДАЮ**  Директор УрТИСИ СибГУТИ \_\_\_\_\_\_\_\_\_\_\_\_\_\_\_ Е.А. Субботин  $\overline{\begin{array}{ccc} \hline \text{w} & \hline \text{w} & \hline \end{array}}$  20\_ г.

Оценочные средства текущего контроля и промежуточной аттестации по дисциплине

# **ЕН.02 КОМПЬЮТЕРНОЕ МОДЕЛИРОВАНИЕ**

для специальности:

11.02.09 «Многоканальные телекоммуникационные системы»

Екатеринбург 2016

Одобрено цикловой комиссией Информационных технологий и АСУ кафедры Информационных систем и технологий.<br>Протокол 10 от 14.06.16 Председатель цикловой комиссии  $M_2$  — О.М. Тюпина

Согласовано: Заместитель директора по учебно-методической работе  $E.A.$  Минина

Составитель: Поведа Т.В. - преподаватель ЦК ИТиАСУ кафедры ИСТ

Рецензент: Тюпина О.М. - преподаватель ЦК ИТиАСУ кафедры ИСТ

b

# ©УрТИСИ СибГУТИ, 2016

**Одобрено** цикловой комиссией Информационных технологий и АСУ кафедры Информационных систем и технологий. Протокол \_\_\_ от \_\_\_\_\_\_\_\_\_\_\_\_\_\_ Председатель цикловой комиссии \_\_\_\_\_\_\_\_\_\_\_\_\_\_\_\_\_ О.М. Тюпина

**Согласовано:**  Заместитель директора по учебно-методической работе Е.А. Минина

**Составитель:** Поведа Т.В. - преподаватель ЦК ИТиАСУ кафедры ИСТ

**Рецензент:** Тюпина О.М. - преподаватель ЦК ИТиАСУ кафедры ИСТ

©УрТИСИ СибГУТИ, 2016

# **Содержание**

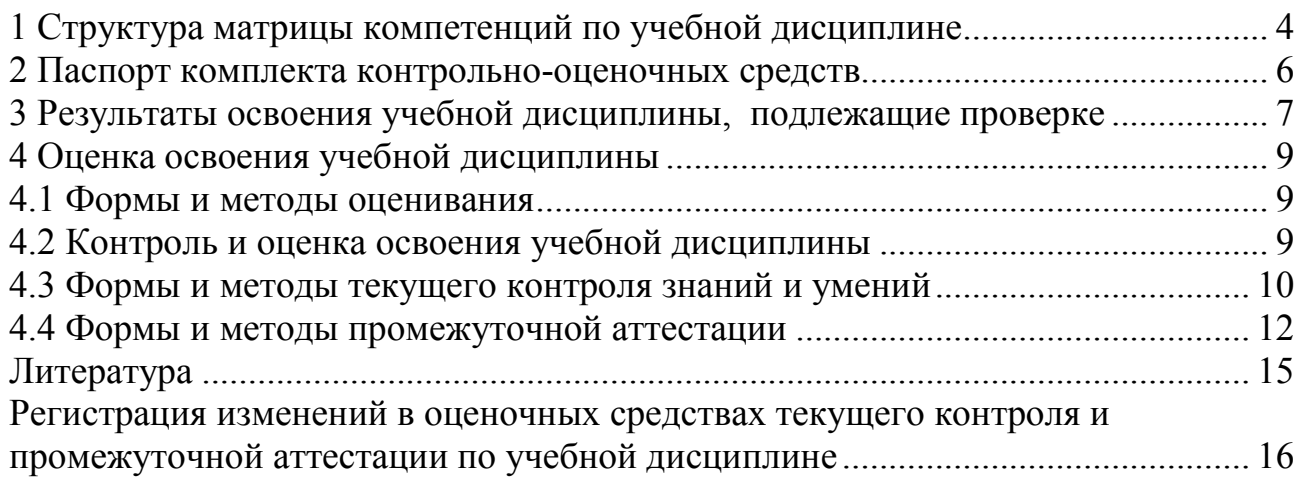

# 1 Структура матрицы компетенций по учебной дисциплине

В результате освоения учебной дисциплины «Компьютерное моделирование» обучающийся должен обладать, предусмотренными СПО 11.02.09 «Многоканальные телекоммуникационные системы» (базовой подготовки), следующими умениями и знаниями:

#### үметь:

- использовать базовые системные продукты и пакеты прикладных программ;

- осуществлять имитационное моделирование:

- решать задачи из теории массового обслуживания;

- запускать, сохранять, открывать файлы GPSS Word;

- моделировать задачи непроизводственных и производственных систем с применением GPSS Word.

#### знать:

- основные приемы и методы автоматизированной обработки информации;

- общий состав и структуру персональных электронно-вычислительных машин (ЭВМ) и вычислительных систем;

- базовые системные продукты и пакеты прикладных программ;
- области применения имитационного моделирования;
- характеристики систем массового обслуживания различных типов;
- структуру GPSS Word, состав и структуру главного меню;
- примеры непроизводственных и производственных систем.

Указанные знания и умения формируют профессиональные и общие компетенции, представленные в виде структурной матрицы (Таблица 1).

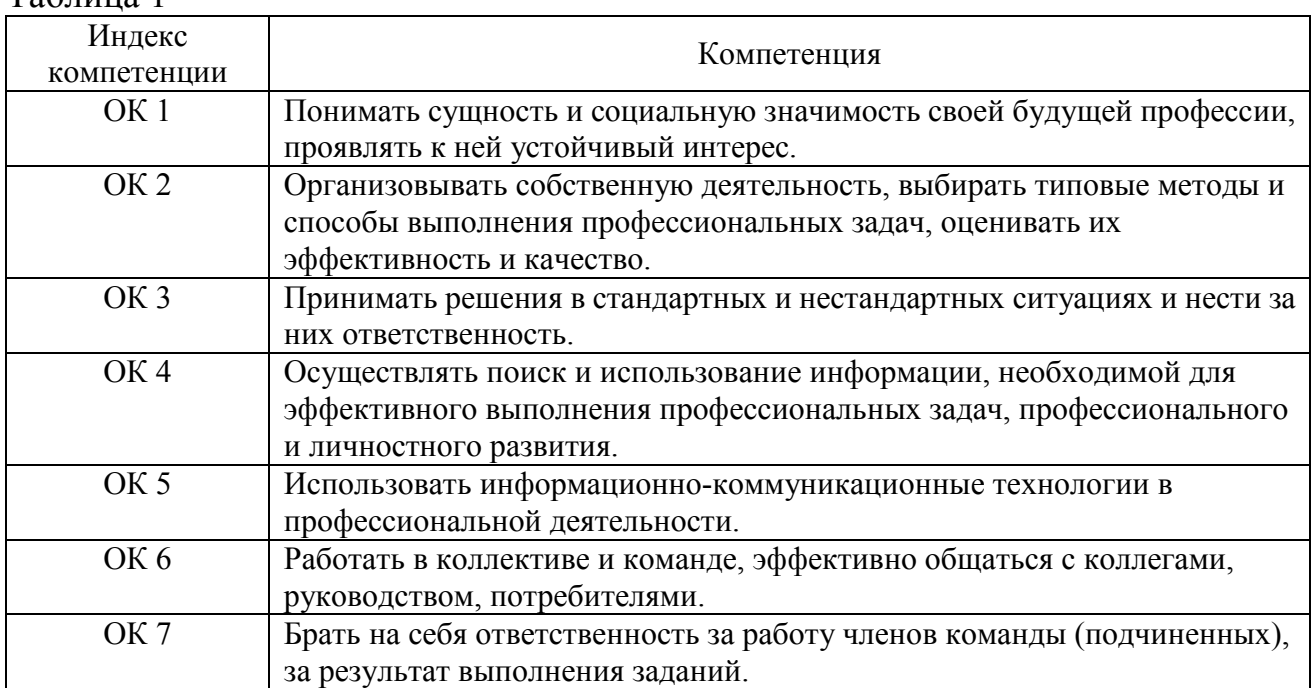

 $Ta6$ 

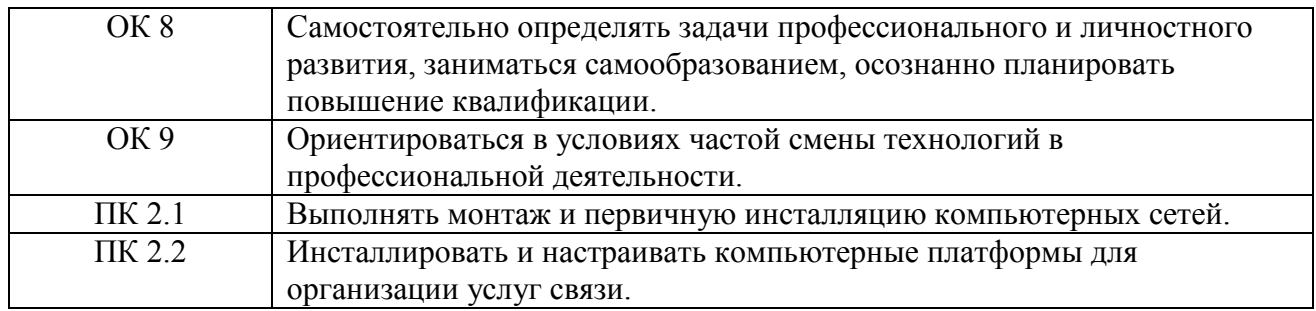

Формой промежуточной аттестации по учебной дисциплине «Компьютерное моделирование» является дифференцированный зачет во 2 семестре.

# **2 Паспорт комплекта контрольно-оценочных средств**

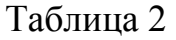

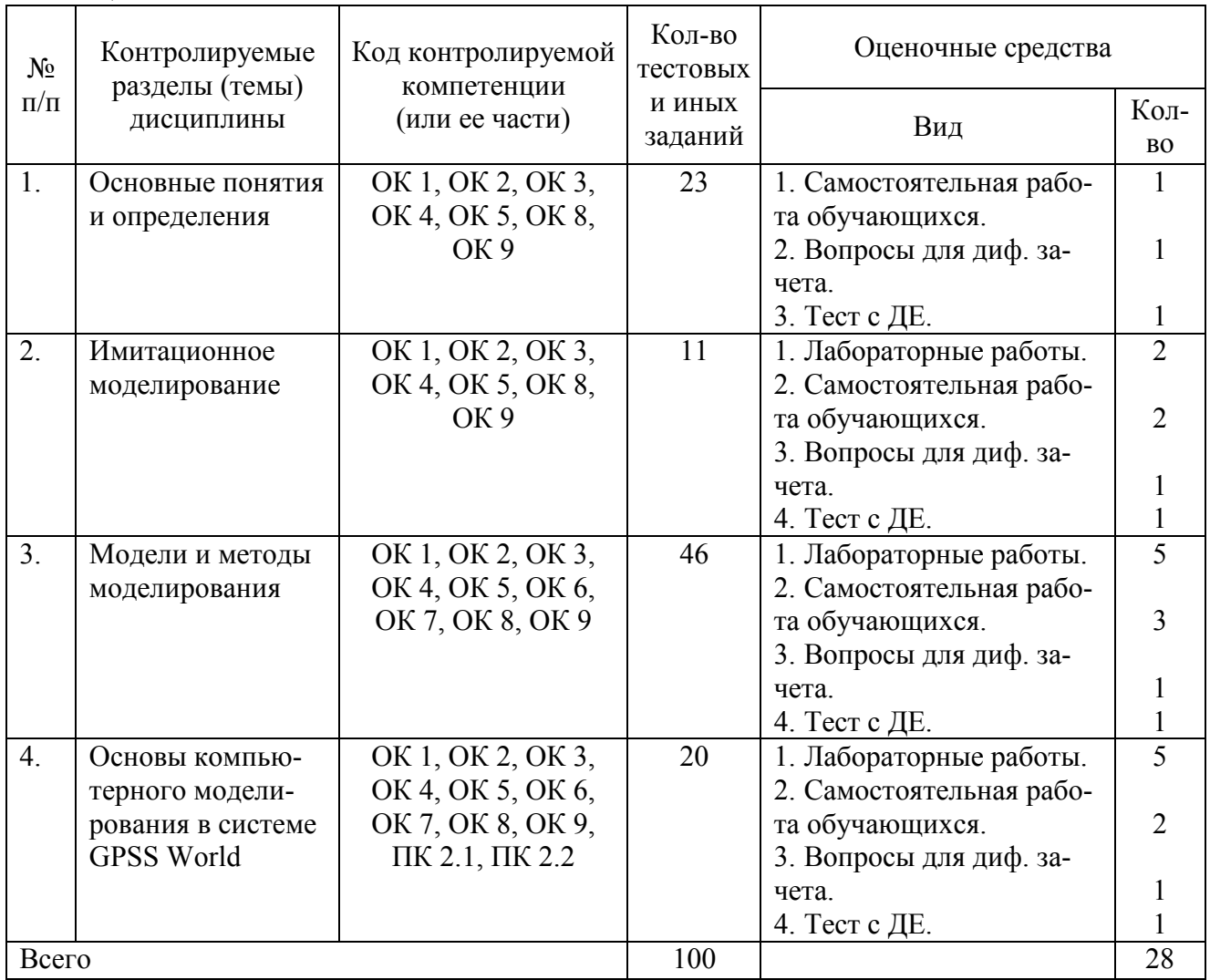

# **3 Результаты освоения учебной дисциплины, подлежащие проверке**

В процессе изучения дисциплины осуществляется комплексная проверка следующих результатов обучения (Таблица 3):

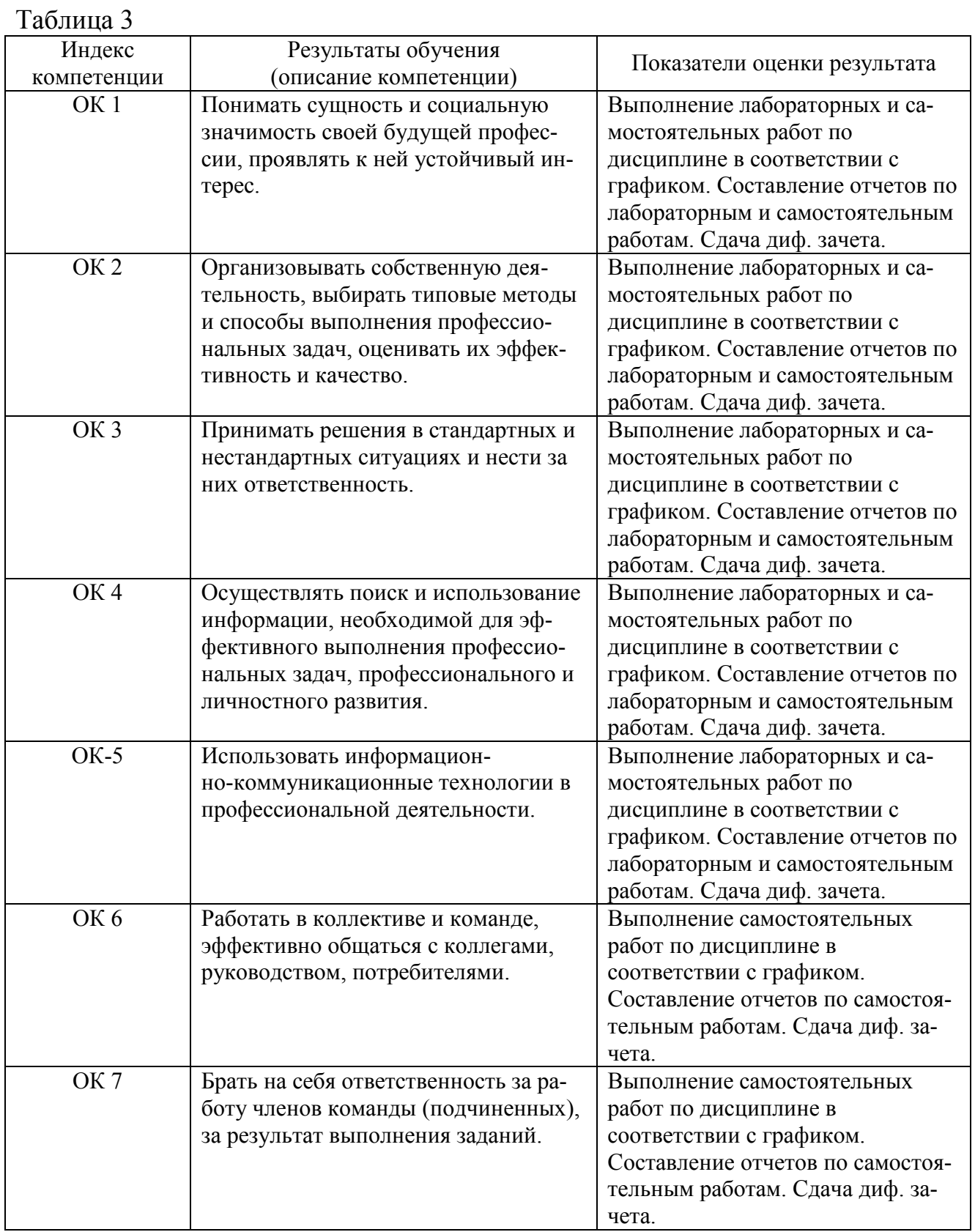

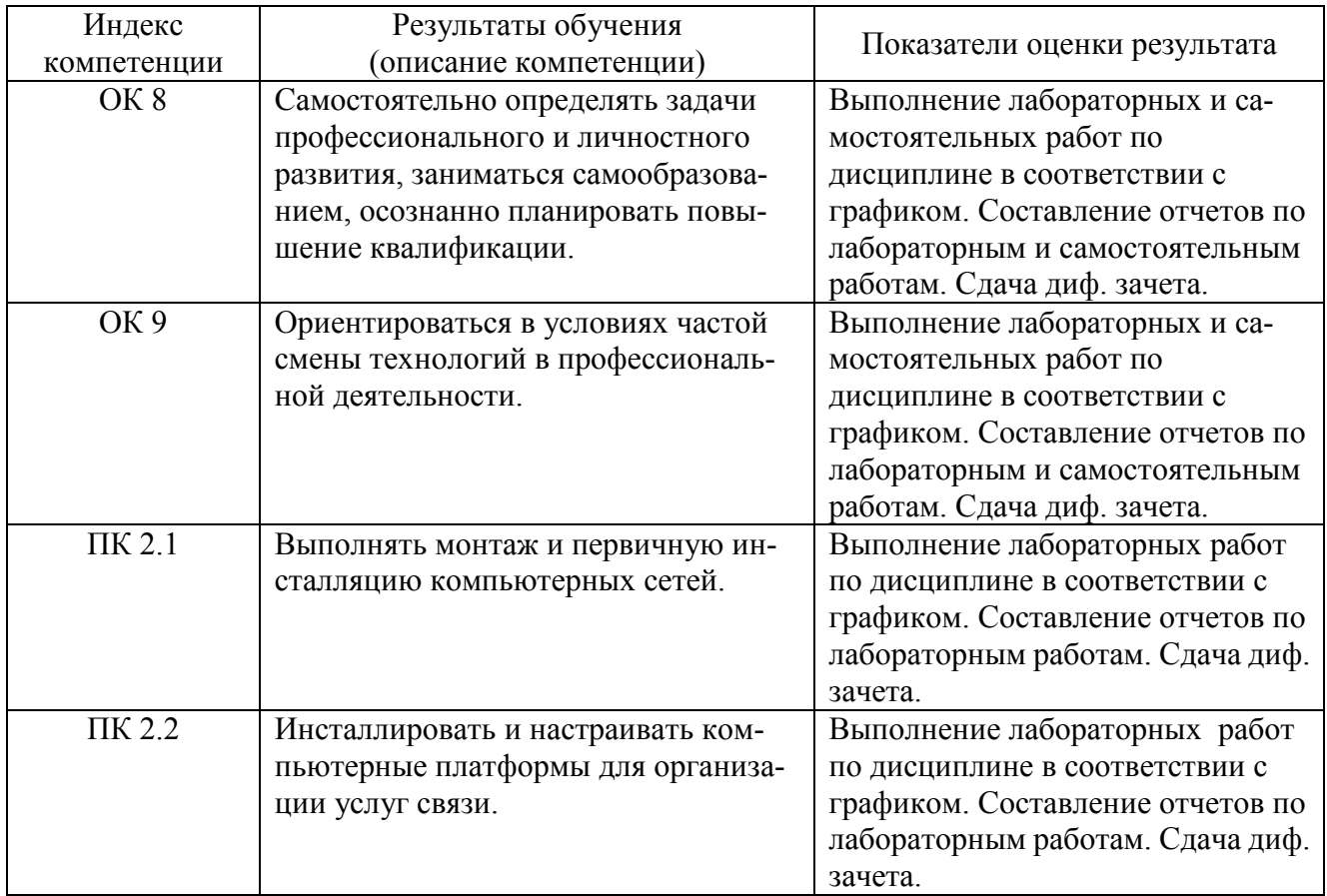

# **4 Оценка освоения учебной дисциплины**

# **4.1 Формы и методы оценивания**

Предметом оценки служат знания, умения и навыки, предусмотренные ФГОС по дисциплине «Компьютерное моделирование», направленные на формирование общих и профессиональных компетенций.

# **4.2 Контроль и оценка освоения учебной дисциплины**

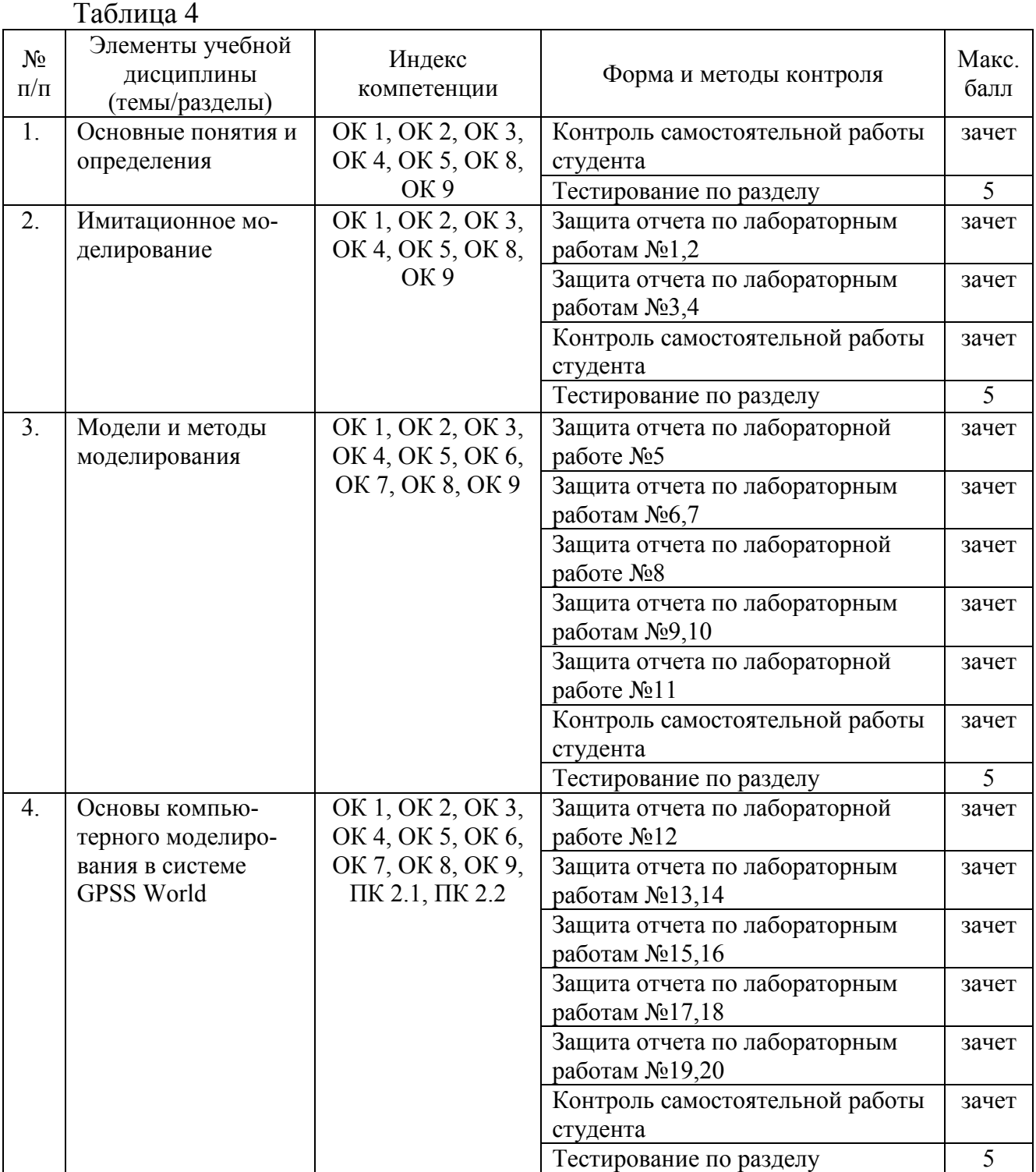

#### **4.3 Формы и методы текущего контроля знаний и умений**

В ходе текущего контроля знаний и умений по учебной дисциплине применяются следующие формы и методы контроля и оценки:

- защита лабораторных работ в форме устного ответа;

- проверка выполнения самостоятельных работ;

- проверка теоретических знаний по дисциплине в форме тестирования.

Задания, используемые для проведения текущего контроля, отражаются в методических указаниях:

1) Поведа Т. В. Компьютерное моделирование: методические указания по выполнению лабораторных работ для обучающихся по специальности 11.02.09 «Многоканальные телекоммуникационные системы» среднего профессиональ-ного образования / Т. В. Поведа. - Екатеринбург : Изд-во УрТИСИ Сиб-ГУТИ, 2016. - 65 с.

2) Поведа Т. В. Компьютерное моделирование: методические указания по выполнению самостоятельных работ для обучающихся по специальности 11.02.09 «Многоканальные телекоммуникационные системы» среднего профессиональ-ного образования / Т. В. Поведа. - Екатеринбург : Изд-во УрТИСИ СибГУТИ, 2016. - 14 с.

3) Поведа Т. В. Компьютерное моделирование: тесты с разбивкой на дидактические единицы для обучающихся по специальности 11.02.09 «Многоканальные телекоммуникационные системы» среднего профессионального образования / Т. В. Поведа. - Екатеринбург : Изд-во УрТИСИ СибГУТИ, 2016. - 23 с.

# **4.3.1 Лабораторные работы**

Лабораторные работы 1,2 «Построение простейшей имитационной модели».

Лабораторные работы 3,4 «Имитационное моделирование: анализ данных».

Лабораторная работа 5 «Нахождение площади фигуры методом Монте-Карло».

Лабораторные работы 6,7 «Статистическое моделирование СМО. Простейшие СМО».

Лабораторная работа 8 «Статистическое моделирование. Приоритеты».

Лабораторные работы 9,10 «Решение задачи линейного программирования».

Лабораторная работа 11 «Решение транспортной задачи».

Лабораторная работа 12 «Рабочее пространство системы GPSSW».

Лабораторные работы 13, 14 «Моделирование работы переговорного пункта».

Лабораторные работы 15,16 «Моделирование работы мастерской по ремонту сотовых телефонов».

Лабораторные работы 17,18 «Моделирование справочной телефонной сети».

Лабораторные работы 19,20 Моделирование системы передачи данных из пункта А в пункт С».

#### *Критерии оценки освоения*

Усвоенные знания, умения проверяются в ходе ответа на контрольные вопросы к каждой лабораторной работе. Объем и качество освоения обучающимися лабораторной работы, уровень сформированности компетенций оцениваются по результатам ее защиты.

Результатом успешного выполнения лабораторной работы и ее защиты является «зачет».

«Зачет» ставится в том случае, если:

- лабораторная работа выполнена в полном объеме с соблюдением необходимой последовательности проведения исследований, измерений, расчетов и /или выполнения заданий;

- при защите лабораторной работы обучающийся в основном дает верные ответы на вопросы преподавателя.

«Незачет» ставится, если:

- лабораторная работа выполнена не в полном объеме или без соблюдения необходимой последовательности проведения исследований, измерений, расчетов и /или выполнения заданий;

- при защите лабораторной работы обучающийся в основном дает неверные ответы на вопросов преподавателя.

#### **4.3.2 Самостоятельная работа обучающихся**

Самостоятельная работа 1 по теме «Приемы и методы автоматизированной обработки информации. Базовые системные продукты и пакеты прикладных программ».

Самостоятельная работа 2 по теме «Виды имитационного моделирования. Области применения. Популярные системы имитационного моделирования».

Самостоятельная работа 3 по теме «Методы аналитического, имитационного и натурного моделирования».

Самостоятельная работа 4 по теме «Общая характеристика системы. Базовые понятия и определения. Основные составляющие системы GPSSW».

Самостоятельная работа 5 по теме «Модели непроизводственных и производственных систем».

#### *Критерии оценки освоения*

Объем и качество освоения обучающимися самостоятельной работы, уровень сформированности междисциплинарных компетенций оцениваются по результатам проверки ответов на контрольные вопросы в отчетах по лабораторным работам, защиты докладов и рефератов.

Результатом успешного выполнения самостоятельной работы является «зачет».

«Зачет» ставится в том случае, если:

- задачи в самостоятельной работе в целом решены верно;

- при докладе или защите реферата обучающийся в основном дает верные ответы на вопросы преподавателя, и качество оформления печатного материала соответствует предъявляемым требованиям.

#### «Незачет» ставится, если:

- задачи в самостоятельной работе решены частично или с грубыми ошибками:

- при докладе или защите реферата обучающийся дает не верные ответы на вопросы преподавателя или качество оформления печатного материала не соответствует предъявляемым требованиям.

#### 4.3.3 Тестирование обучающихся

Тестовые задания по разделу 1 «Основные понятия и определения».

Тестовые задания по разделу 2 «Имитационное моделирование».

Тестовые задания по разделу 3 «Модели и методы моделирования».

Тестовые задания по разделу 4 «Основы компьютерного моделирования в системе GPSS World».

#### Критерии оценки освоения

За правильный ответ на вопрос тестового задания выставляется положительная оценка - 1 балл.

За неправильный ответ на вопрос тестового задания выставляется отрицательная оценка - 0 баллов.

#### Шкала оценки:

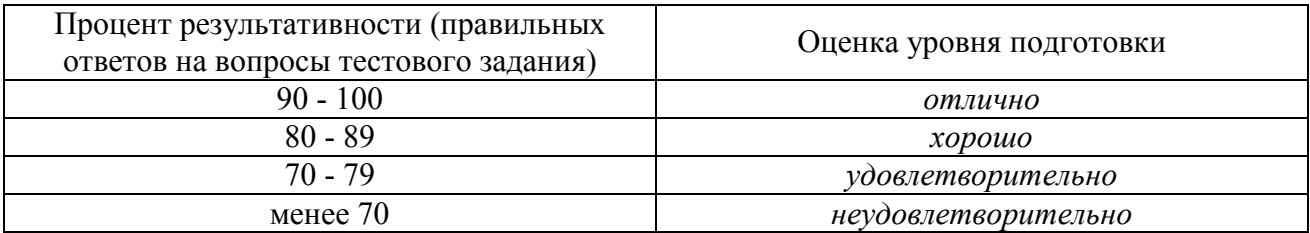

#### 4.4 Формы и методы промежуточной аттестации

Промежуточная аттестация по учебной дисциплине осуществляется в следующей форме: дифференцированный зачет.

#### 4.4.1 Дифференцированный зачет

Формы контроля: собеседование, выполнение практического задания репродуктивного уровня.

Последовательность и условия выполнения задания:

1) сдать преподавателю зачетную книжку;

2) вытянуть билет, содержащий 1 теоретический вопрос и 1 практическое задание - 1мин.;

3) подготовить ответ на теоретический вопрос письменно или устно, решить письменно практическое задание - 24 мин.;

4) ответить преподавателю на теоретические вопросы, пояснить выполненное практическое задание - 5 мин.

Максимальное время выполнения задания - 30 мин.

Вопросы для подготовки обучающихся к дифференцированному зачету

1) Понятия «модель», «моделирование».

2) Цели моделирования.

3) Классификация моделей.

4) Виды моделирования.

5) Основные принципы моделирования.

6) Компьютерное моделирование.

7) Основные методы автоматизированной обработки информации.

8) Характеристика, назначение базовых системных продуктов.

9) Типы и назначение пакетов прикладных программ.

10) Пакет прикладных программ MSOffice (OpenOffice).

11) Имитационное моделирование: понятие, классификация.

12) Достоинства и недостатки имитационного моделирования

13) Статистическое моделирование.

14) Характеристика основных видов имитационного моделирования: агентного моделирования, дискретно-событийного моделирования, системной динамики.

15) Обзор наиболее популярных систем имитационного моделирования

16) Основные разновидности процесса моделирования.

17) Характеристика физического и математического моделирования.

18) Языки имитационного моделирования.

19) Основы теории массового обслуживания.

- 20) История развития теории массового обслуживания.
- 21) Основные задачи теории массового обслуживания.
- 22) Методы решения задач оптимизации.

23) Линейное программирование.

24) Симплекс метод линейного программирования.

25) Транспортная задача линейного программирования.

26) Основные возможности программного моделирования сетей.

27) Характеристики популярных систем имитационного моделирования различного класса.

28) Назначение системы GPSSW.

29) Характеристика составляющих системы GPSSW.

30) Основные операторы языка программирования PLUS.

31) Основные команды, системные числовые атрибуты.

32) Характеристика основных этапов моделирования.

33) Характеристика непроизводственных и производственных систем массового обслуживания.

# Критерии оценки освоения

Оценка «неудовлетворительно» ставится обучающемуся, не овладевшему ни одним из элементов компетенции, т.е. обнаружившему существенные пробелы в знании основного программного материала по дисциплине, допустившему принципиальные ошибки при применении теоретических знаний, которые не позволяют ему продолжить обучение или приступить к практической деятельности без дополнительной подготовки по данной дисциплине.

Оценка «удовлетворительно» ставится обучающемуся, овладевшему элементами компетенции «знать», т.е. проявившему знания основного программного материала по дисциплине в объеме, необходимом для последующего обучения и предстоящей практической деятельности, знакомому с основной рекомендованной литературой, допустившему неточности в ответе на экзамене, но в основном обладающему необходимыми знаниями для их устранения при корректировке со стороны экзаменатора.

Оценка «хорошо» ставится обучающемуся, овладевшему элементами компетенции «знать» и «уметь», проявившему полное знание программного материала по дисциплине, освоившему основную рекомендованную литературу, обнаружившему стабильный характер знаний и умений и способному к их самостоятельному применению и обновлению в ходе последующего обучения и практической деятельности.

Оценка «отлично» ставится обучающемуся, овладевшему элементами компетенции «знать», «уметь» и «владеть», проявившему всесторонние и глубокие знания программного материала по дисциплине, освоившему основную и дополнительную литературу, обнаружившему творческие способности в понимании, изложении и практическом использовании усвоенных знаний.

# **Литература**

#### *Основные источники:*

1 Салмина Н.Ю. Имитационное моделирование [Электронный ресурс] : учебное пособие / Н.Ю. Салмина. - Электрон. текстовые данные. - Томск: Томский государственный университет систем управления и радио-электроники, Эль Контент, 2015. - 118 c. - Электронное издание. - Режим доступа: http://www.iprbookshop.ru/

# *Дополнительные источники:*

2 Алексеев Г.В. Численное экономико-математическое моделирование и оптимизация [Электронный ресурс] : учебное пособие / Г.В. Алексеев, И.И. Холявин. - Электрон. текстовые данные. - Саратов: Вузовское образование, 2013. - 195 c. - Электронное издание. - Режим доступа: http://www.iprbookshop.ru/

3 Цуканова О. А. Методология и инструментарий моделирования бизнес-процессов [Электронный ресурс] : учебное пособие / О.А. Цуканова. - Электрон. текстовые данные. - СПб. : Университет ИТМО, 2015. - 101 c. - Электронное издание. - Режим доступа: http://www.iprbookshop.ru/

4 Гаев Л.В. Работа в среде GPSS World [Электронный ресурс] : методические указания и задания к лабораторным работам по курсу «Компьютерное моделирование» / Л.В. Гаев. Электрон. текстовые данные. - Липецк: Липецкий государственный технический университет, ЭБС АСВ, 2013. - 33 c. - Электронное издание. - Режим доступа: http://www.iprbookshop.ru/

# *Интернет-ресурсы:*

1 http://studfiles.net/ - StudFiles - файловый обменник для студентов, открытого доступа.

2 http://sci-lib.com - Научно информационный портал DJVU Компьютер-ное моделирование.

3 http://www.kodges.ru/ - В.Д Боев, Р.П. Сыпченко - ММ.: Национальный Открытый Университет «Интуит», 2016.

# **Регистрация изменений в оценочных средствах текущего контроля и промежуточной аттестации по учебной дисциплине**

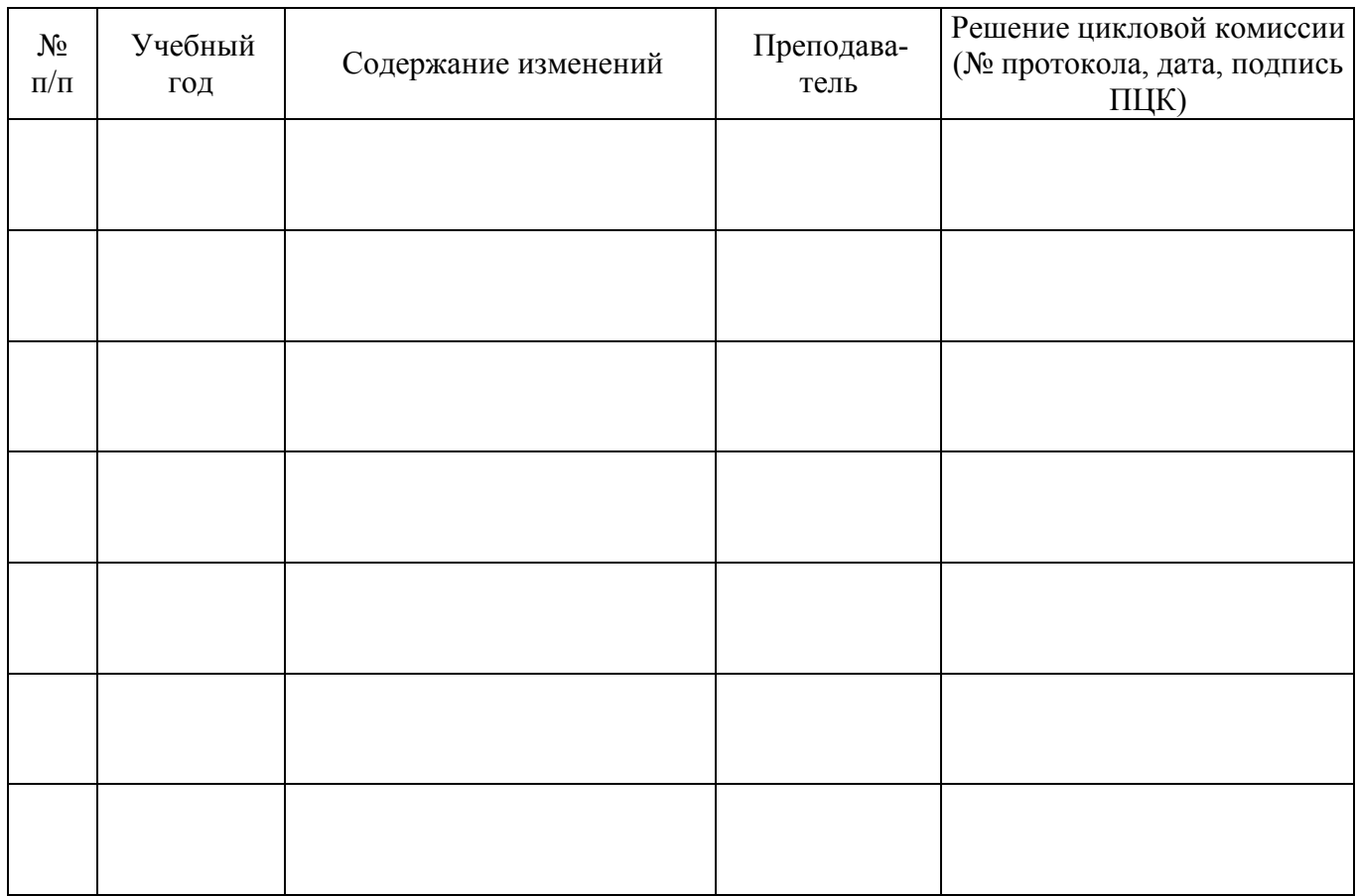